## , tushu007.com

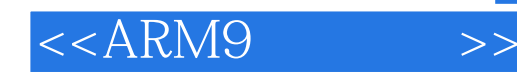

 $<  $>>$$ 

- 13 ISBN 9787121054174
- 10 ISBN 7121054175

出版时间:2008-1

页数:300

字数:500000

extended by PDF and the PDF

http://www.tushu007.com

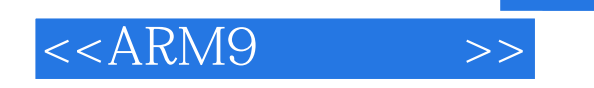

 $,$  tushu007.com

 $\begin{tabular}{c} ARM9 \\ ARM9 \end{tabular} \begin{tabular}{c} \multicolumn{2}{c}{{\bf{ARM9}}} \\ \multicolumn{2}{c}{{\bf{ARM9}}} \end{tabular}$  $ARM$ 

SHX-ARM9A

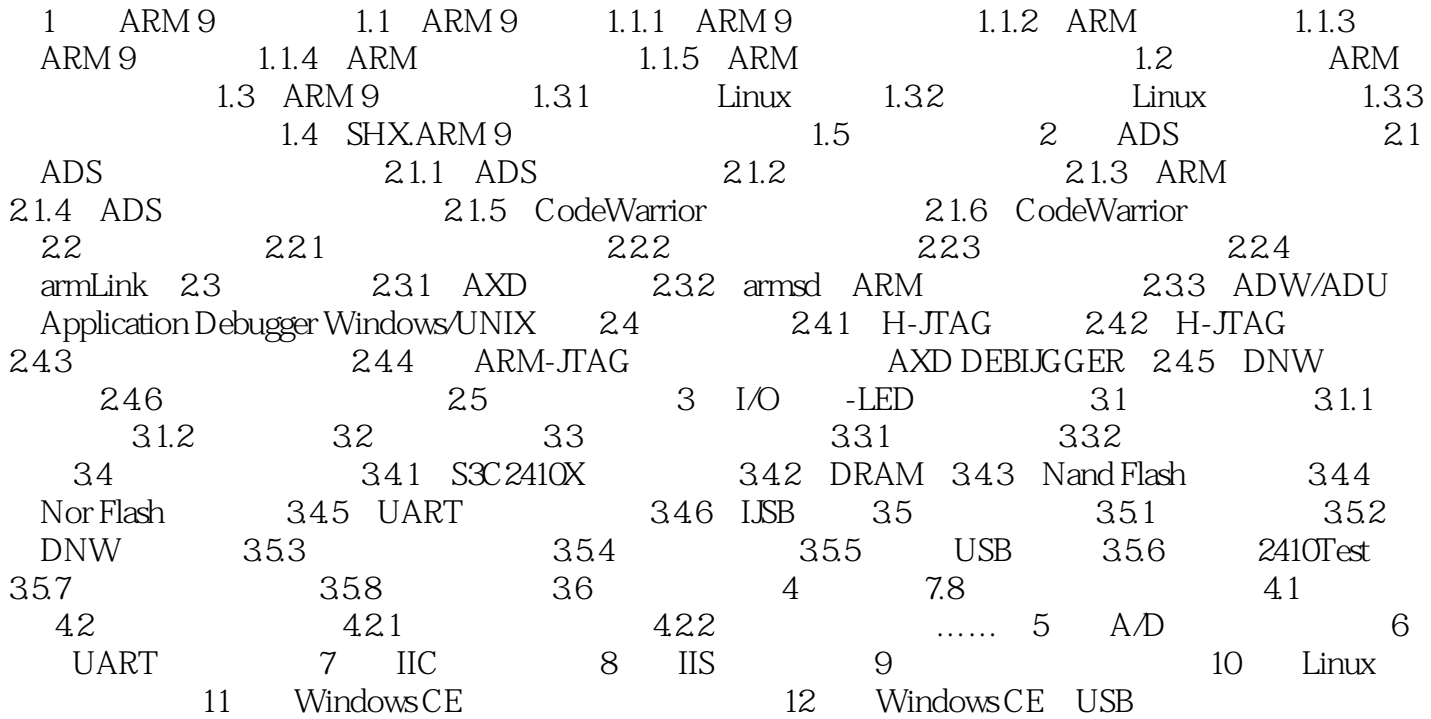

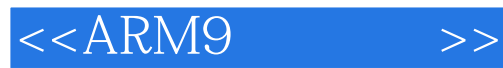

本站所提供下载的PDF图书仅提供预览和简介,请支持正版图书。

更多资源请访问:http://www.tushu007.com